**ΠΑΝΕΠΙΣΤΗΜΙΟ ΠΑΤΡΩΝ Π.Τ.Δ.Ε. – ΚΕΝΤΡΟ ΔΙΑΠΟΛΙΤΙΣΜΙΚΗΣ ΕΚΠΑΙΔΕΥΣΗΣ**

# **Οδηγίες συγγραφής βιβλιογραφικής και εμπειρικής-ερευνητικής εργασίας**

**Πάτρα, 2009** 

## **Περιεχόμενα**

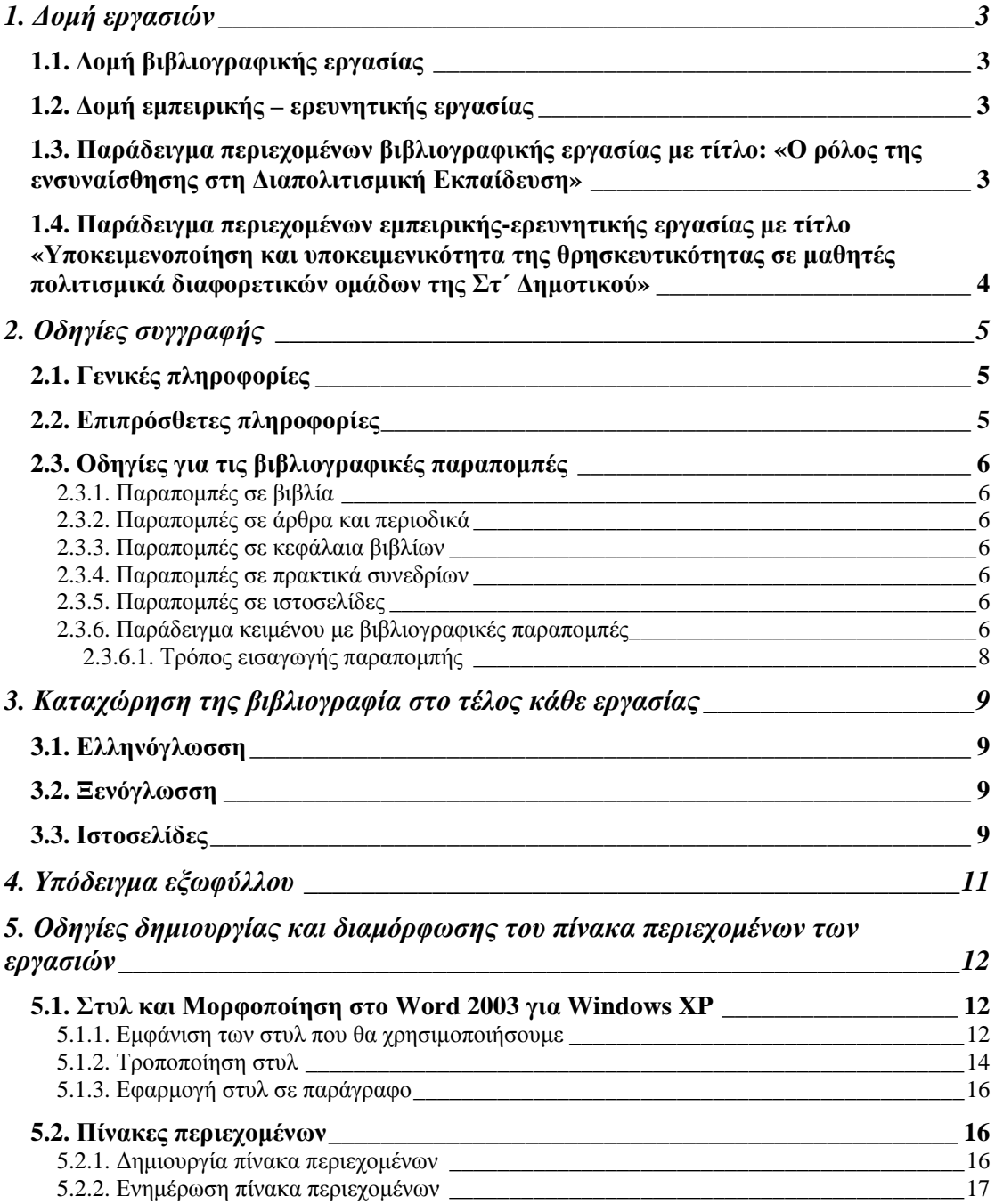

## <span id="page-2-0"></span>**1. Δομή εργασιών**

## **1.1. Δομή βιβλιογραφικής εργασίας**

- 1. **Εισαγωγή** (τι αφορά η εργασία και το πλάνο της εργασίας)
- 2. **Αποσαφήνιση όρων** (π.χ. ορισμοί, έννοιες κ.λπ.)
- 3. **Υπάρχουσες θεωρίες και συσχετισμός με το συγκεκριμένο θέμα** ( ⇒ π.χ. περιγραφή της δίγλωσσης εκπαίδευσης)
- 4. **Κριτική** των όσων παρουσιάστηκαν (π.χ. κριτική θεωριών, απόψεων κ.λπ.)
- 5. **Συμπεράσματα** και προτάσεις
- 6. **Βιβλιογραφία** (ελληνόγλωσση, ξενόγλωσση, ιστοσελίδες κ.λπ.)

## **1.2. Δομή εμπειρικής – ερευνητικής εργασίας**

- 1. **Εισαγωγή** (τι αφορά η εργασία και το πλάνο της εργασίας)
- 2. **Θεωρία**

2.1. **Αποσαφήνιση όρων** (π.χ. ορισμοί, έννοιες κ.λπ.)

- 2.2. **Υπάρχουσες θεωρίες και συσχετισμός με το συγκεκριμένο θέμα** ( ⇒
- π.χ. περιγραφή της δίγλωσσης εκπαίδευσης)

2.3. **Κριτική** των όσων παρουσιάστηκαν (π.χ. κριτική θεωριών, απόψεων κ.λπ.)

2.4. Γενική και επιμέρους ερευνητικές υποθέσεις

- 3. **Μεθοδολογία**
	- 3.1. Το δείγμα
	- 3.2. Ερευνητικά εργαλεία (ερωτηματολόγιο, συνέντευξη κ.λπ.)

3.3. Μέθοδος ανάλυσης των ερευνητικών δεδομένων

## 4. **Παρουσίαση των αποτελεσμάτων της έρευνας**

- 4.1.
- 4.2.
- 4.3.

κ.λπ.

- 5. **Συμπεράσματα** και προτάσεις
- 6. **Βιβλιογραφία** (ελληνόγλωσση, ξενόγλωσση, ιστοσελίδες κ.λπ.)

## **1.3. Παράδειγμα περιεχομένων βιβλιογραφικής εργασίας με τίτλο: «Ο ρόλος της ενσυναίσθησης στη Διαπολιτισμική Εκπαίδευση»**

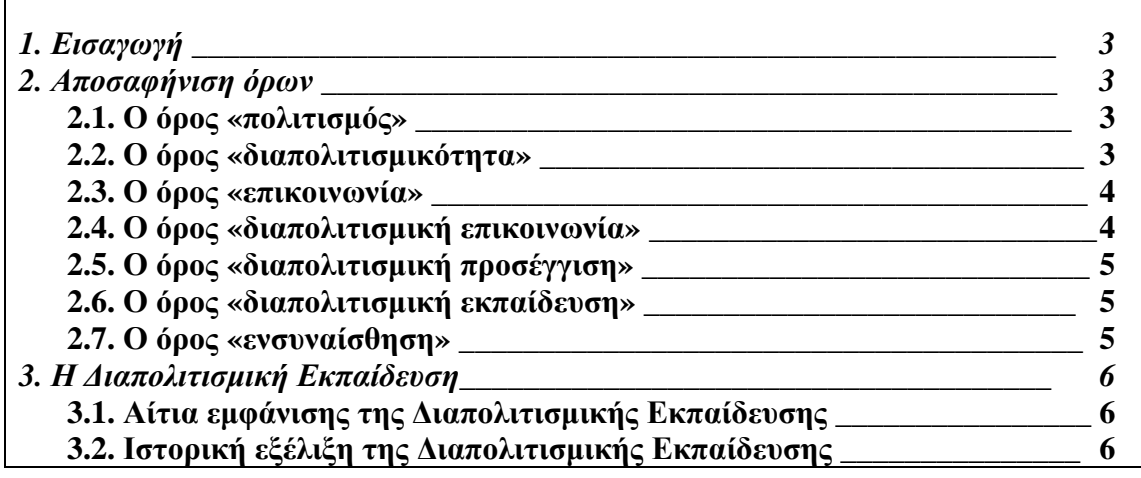

<span id="page-3-0"></span>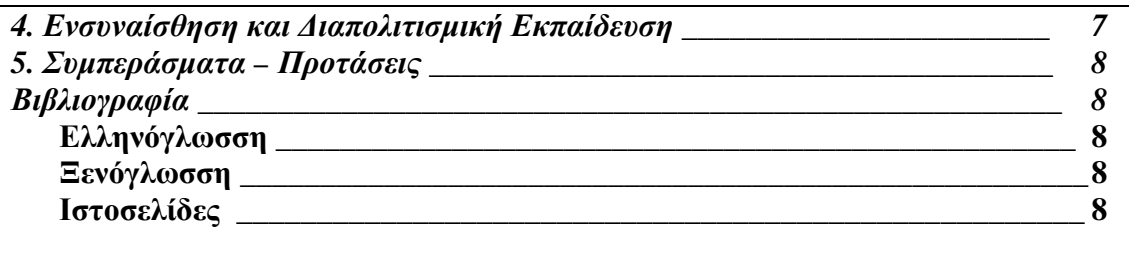

**1.4. Παράδειγμα περιεχομένων εμπειρικής-ερευνητικής εργασίας με τίτλο «Υποκειμενοποίηση και υποκειμενικότητα της θρησκευτικότητας σε μαθητές πολιτισμικά διαφορετικών ομάδων της Στ΄ Δημοτικού»** 

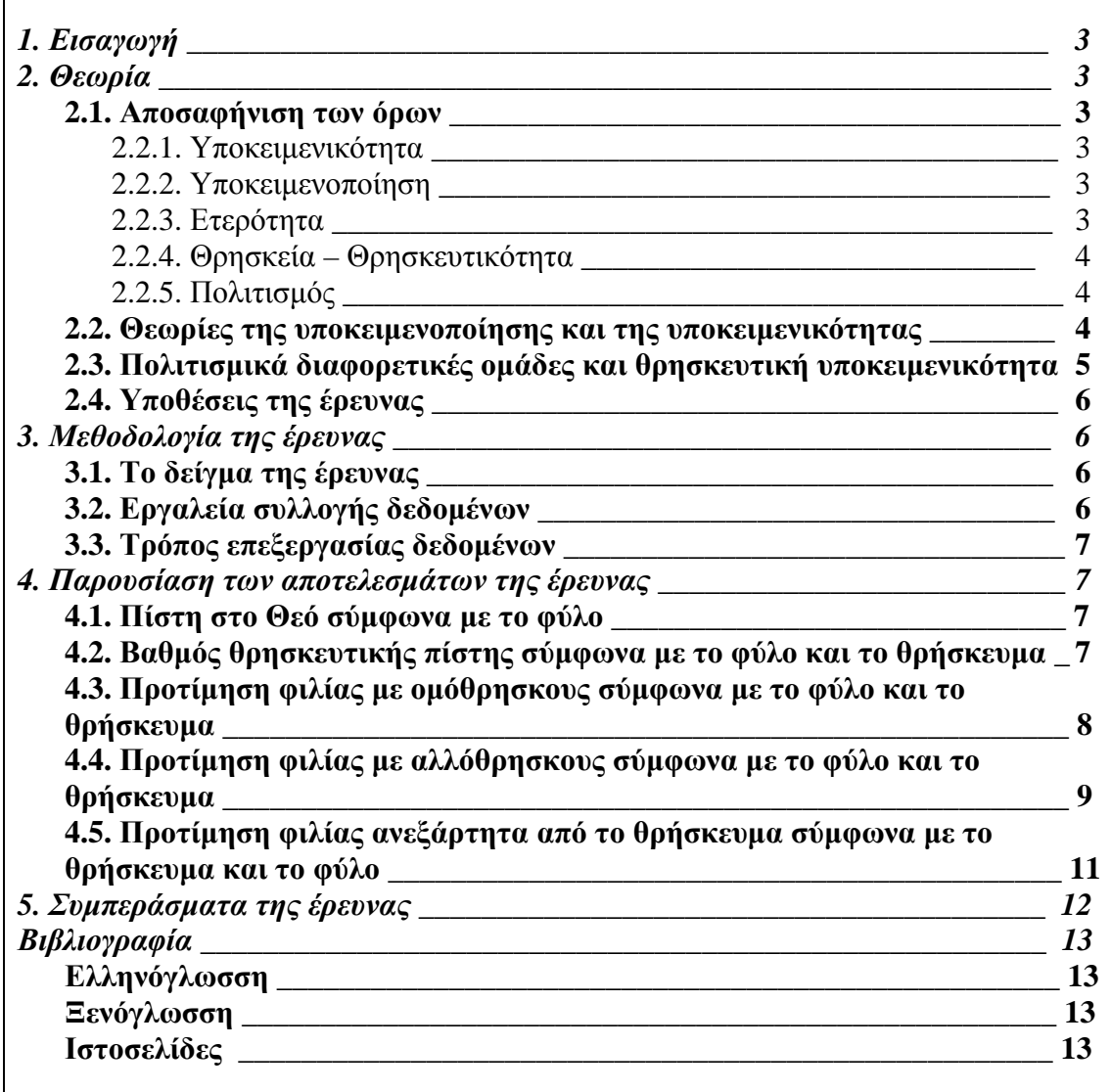

## <span id="page-4-0"></span>**2. Οδηγίες συγγραφής**

## **2.1. Γενικές πληροφορίες**

- 1. Η εργασία πρέπει να είναι **δακτυλογραφημένη.**
- 2. Η εργασία πρέπει να έχει τίτλο και πίνακα περιεχομένων.
- 3. Ο **τίτλος** της εργασίας μαζί με τα πλήρη στοιχεία του επιμορφούμενου πρέπει να γράφονται στην πρώτη σελίδα.
- 4. Η εργασία πρέπει να είναι χωρισμένη σε **κεφάλαια** και **υποκεφάλαια.**
- 5. Πρέπει να υπάρχουν βιβλιογραφικές **παραπομπές.**
- 6. Πρέπει να υπάρχει **πλήρης βιβλιογραφία** στο τέλος της εργασίας.
- 7. Γραμματοσειρά: Times New Roman 12, Διάστιχο 1.

## **2.2. Επιπρόσθετες πληροφορίες**

- 1. Δεν χρησιμοποιούμε ποτέ κεφαλαία στις επικεφαλίδες.
- 2. Πριν και μετά τις επικεφαλίδες υπάρχει 1 κενό.
- 3. Όπου υπάρχει λίστα με γράμματα να γίνεται με τελείες.
- 4. Όχι συντμήσεις στις λέξεις (π.χ. εκπ/ση αντί εκπαίδευση).
- 5. Όπου υπάρχει «ό.π.» ξαναμπαίνει ολόκληρη η υποσημείωση.
- 6. Όλοι οι τίτλοι είναι στοιχισμένοι πλήρως και ποτέ στο κέντρο.
- 7. Τίτλοι πινάκων και διαγραμμάτων: στοίχιση πλήρης και ένα κενό πριν και μετά.
- 8. Τα γραφήματα διαγράμματα δεν είναι έγχρωμα αλλά σε τόνους του γκρι
- 9. Οι πίνακες και τα διαγράμματα θα πρέπει να χωρούν στο μέγεθος της σελίδας.
- 10. Γραφήματα και διαγράμματα θα πρέπει να επισυνάπτονται σε ξεχωριστά αρχεία σε μορφή jpg ή tiff.
- 11. Η βιβλιογραφία χωρίζεται σε: ελληνόγλωσση, ξενόγλωσση και ιστοσελίδες.
- 12. Αρίθμηση πινάκων: Να είναι συνεχόμενη.
- 13. Αρίθμηση κεφαλαίων: Έλεγχος σειράς.
- 14. Αρίθμηση διαγραμμάτων: Να είναι συνεχόμενη.
- 15. Αρίθμηση εικόνων: Να είναι συνεχόμενη.

## <span id="page-5-0"></span>**2.3. Οδηγίες για τις βιβλιογραφικές παραπομπές**

#### **2.3.1. Παραπομπές σε βιβλία**

Γεωργογιάννης, Π. (1999), *Θέματα Διαπολιτισμικής Εκπαίδευσης.* Αθήνα: Gutenberg

{Επώνυμο συγγραφέα},{Αρχικό ονόματος}. {(χρονολογία έκδοσης)}, {*Τίτλος βιβλίου*}. {Πόλη έκδοσης}: {Εκδοτικός Οίκος}

#### **2.3.2. Παραπομπές σε άρθρα και περιοδικά**

- Μήτσης, Ν. (2002) Η δεξιότητα της ομιλίας υπό το πρίσμα της επικοινωνιακής προσέγγισης της ελληνικής ως δεύτερης ή ξένης γλώσσας. *Διαπολιτισμική Εκπαίδευση – Ελληνικά ως Δεύτερη ή Ξένη Γλώσσα,* **2**, 4-10
- {Επώνυμο συγγραφέα},{Αρχικό ονόματος}. {(χρονολογία έκδοσης)}, {Τίτλος άρθρου}. {*Τίτλος Περιοδικού},* {αρ. τόμου ή τεύχους}, {αρ. σελίδων}

#### **2.3.3. Παραπομπές σε κεφάλαια βιβλίων**

- Μάρκου, Γ. (1997), Σχολική και κοινωνική (επαν)ένταξη παλιννοστούντων μαθητών: η σκοπιά των γονέων. Στο Ε. Σκούρτου (Επιμ.) *Θέματα Διγλωσσίας και Εκπαίδευσης* (σ. 103-137). Αθήνα: Νήσος
- {Επώνυμο συγγραφέα},{Αρχικό ονόματος}. {(χρονολογία έκδοσης)}, {Τίτλος κεφαλαίου}. Στο {Αρχικό Ονόματος Επιμελητή}. {Επώνυμο Επιμελητή} (Επιμ.){*Τίτλος Βιβλίου}*{αρ. σελίδων}. {Πόλη έκδοσης}: {Εκδοτικός Οίκος}

#### **2.3.4. Παραπομπές σε πρακτικά συνεδρίων**

- Γαλάνης, Γ. & Πρεντουλή, Δ. (2002), Αλβανόφωνοι δάσκαλοι μέσα σε ελληνικές τάξεις. Πρόκληση ή αναγκαιότητα για την ελληνική κοινωνία;. Στο Π. Γεωργογιάννης (Επιμ) *Διαπολιτισμική Εκπαίδευση – Ελληνικά ως Δεύτερη ή Ξένη γλώσσα, Τόμος ΙΙ* (σ. 44-62). Πρακτικά 4ου Διεθνούς Συνεδρίου «Διαπολιτισμική Εκπαίδευση – Ελληνικά ως Δεύτερη ή Ξένη Γλώσσα», Πάτρα 28 Ιουνίου – 1 Ιουλίου 2001. Πάτρα
- {Επώνυμο συγγραφέα},{Αρχικό ονόματος}. {(χρονολογία έκδοσης)}, {Τίτλος Εισήγησης}. Στο {Αρχικό Ονόματος Επιμελητή}. {Επώνυμο Επιμελητή} (Επιμ.){*Τίτλος Βιβλίου, Αριθ. Τόμου}*{(αρ. σελίδων)}. {Πρακτικά {Τίτλος Συνεδρίου, Χώρος και Ημερ/νία Διεξαγωγής Συνεδρίου}. {Πόλη έκδοσης}: {Εκδοτικός Οίκος}

#### **2.3.5. Παραπομπές σε ιστοσελίδες**

- Cornes, A., *Intercultural Empathy*, στο: <http://www.global-excellence.com/getfile.php?g=40> (προσπελάστηκε στις 5/1/2009)
- {Επώνυμο συγγραφέα},{Αρχικό ονόματος}., {Τίτλος Άρθρου}, στο: (πλήρης διεύθυνση ιστοσελίδας) {(ημερομηνία προσπέλασης τους άρθρου στο διαδίκτυο)}

#### **2.3.6. Παράδειγμα κειμένου με βιβλιογραφικές παραπομπές**

Κάθε εργασία ουσιαστικά απαρτίζεται από τριών ειδών κείμενα:

- 1. Κείμενα που αντιγράφουμε επακριβώς από βιβλίο, άρθρο ή άλλη επιστημονική εργασία. Τα κείμενα αυτά εμφανίζονται στην εργασία **σε εισαγωγικά**, με παραπομπή στο κάτω μέρος της σελίδας. Ο αριθμός της παραπομπής μπαίνει **έξω από τα εισαγωγικά και πριν το σημείο στίξης**.
- 2. Κείμενα που ουσιαστικά αποτελούν το νόημα μιας παραγράφου, σελίδας, άρθρου ή βιβλίου. Τα κείμενα αυτά εμφανίζονται στην εργασία **χωρίς εισαγωγικά**, με παραπομπή στο τέλος της παραγράφου του νοήματος. Η παραπομπή μπαίνει στο κάτω μέρος της σελίδας και ο αριθμός μπαίνει **στο τέλος κάθε παραγράφου που παραπέμπεται και πριν το σημείο στίξης**.
- 3. Η προσωπική παρουσία του συγγραφέα, όπου κρίνει, συγκρίνει, τοποθετείται επί του θέματος κ.λπ.

Ενδεικτικό παράδειγμα κειμένου με είδη παραπομπών

Μετά την εισροή την τελευταία δεκαετία χιλιάδων αλλοδαπών και παλιννοστούντων στη χώρα μας αλλά και την ύπαρξη τόσο της μουσουλμανικής μειονότητας της Θράκης όσο και των αθίγγανων, ομάδες για τις οποίες η ελληνική πολιτεία τα τελευταία χρόνια δείχνει ιδιαίτερο ενδιαφέρον, είναι φυσικό να υπάρχουν δυσκολίες στη μαθησιακή και κοινωνική ένταξη των μαθητών των παραπάνω κατηγοριών στο ελληνικό σχολείο και την ελληνική κοινωνία γενικότερα. Οι δυσκολίες αυτές οφείλονται κυρίως στο γεγονός ότι η χώρα μας ποτέ δεν είχε προετοιμαστεί για μια τέτοια εξέλιξη. Συγκεκριμένα **«οι παραπάνω κατηγορίες μαθητών καλούνται να ανταποκριθούν στις απαιτήσεις ενός νέου γι' αυτούς εκπαιδευτικού συστήματος που ανταποκρίνεται στις ανάγκες των γηγενών μαθητών»**[1](#page-6-0) . *(ακριβής αντιγραφή)* 

Αν στα παραπάνω προσθέσουμε την άγνοια ή την πλημμελή γνώση της ελληνικής γλώσσας από τους συγκεκριμένους μαθητές, την έλλειψη κατάλληλου διδακτικού υλικού και την έλλειψη κατάρτισης των εκπαιδευτικών για ν' αντεπεξέλθουν σε μια τέτοια κατάσταση, τότε αντιλαμβανόμαστε το μέγεθος αυτών των δυσκολιών[2](#page-6-1) . *(νόημα από άρθρο σε πρακτικά συνεδρίου)*

#### **Βιβλιογραφία (στο τέλος της εργασίας)**

1

Γεωργογιάννης, Π. (1999) *Θέματα Διαπολιτισμικής Εκπαίδευσης*. Πάτρα: Gutenberg.

Παλαιολόγου, Ν. (1999) Δυσκολίες στη μάθηση των μαθητών από την πρώην Σοβιετική Ένωση στην πρωτοβάθμια εκπαίδευση: αποτελέσματα έρευνας. Στο: Π. Γεωργογιάννης. (Επιμ.), *Η ελληνική ως δεύτερη ή ξένη γλώσσα: Μια διαπολιτισμική προσέγγιση*, *τόμος ΙΙ,* (σελ. 231). Πρακτικά 1ου Διεθνούς Συνεδρίου «*Η ελληνική ως δεύτερη ή ξένη γλώσσα: Μια διαπολιτισμική προσέγγιση»*, Πάτρα 12-14 Ιουνίου 1998, Πάτρα,.

<span id="page-6-0"></span><sup>&</sup>lt;sup>1</sup> Παλαιολόγου, Ν., (1999), Δυσκολίες στη μάθηση των μαθητών από την πρώην Σοβιετική Ένωση στην πρωτοβάθμια εκπαίδευση: αποτελέσματα έρευνας. Στο: Π. Γεωργογιάννης, (Επιμ) *Η ελληνική ως δεύτερη ή ξένη γλώσσα: Μια διαπολιτισμική προσέγγιση*, τόμος ΙΙ, (σελ. 231) Πρακτικά 1ου Διεθνούς Συνεδρίου «*Η ελληνική ως δεύτερη ή ξένη γλώσσα: Μια διαπολιτισμική προσέγγιση»*, Πάτρα 12 Ιουνίου – 14 Ιουνίου 1998, Πάτρα,. 2 Γεωργογιαννης, Π. (1999) *Θέματα Διαπολιτισμικής Εκπαίδευσης*. Αθήνα: Gutenberg, σ. 80

<span id="page-6-1"></span>

## <span id="page-7-0"></span>**2.3.6.1. Τρόπος εισαγωγής παραπομπής**

Για να εισάγετε παραπομπή στο σημείο που επιθυμείτε, ακολουθείτε την εξής διαδικασία:

- 1. Κάνετε κλικ στο μενού «Εισαγωγή»
- 2. Κάνετε κλικ στην επιλογή «Αναφορά»
- 3. Κάνετε κλικ στην επιλογή «Υποσημείωση».
- 4. Στο παράθυρο που θα εμφανιστεί κάνετε κλικ στο κουμπί «Εισαγωγή».
- 5. Το πρόγραμμα θα εισάγει τον αριθμό στο σημείο που επιλέξατε και θα σας μεταφέρει στο κάτω μέρος της σελίδας, όπου θα εισάγετε την παραπομπή σας με τα απαραίτητα στοιχεία.

## <span id="page-8-0"></span>**3. Καταχώρηση της βιβλιογραφίας στο τέλος κάθε εργασίας**

#### **3.1. Ελληνόγλωσση**

Αζίζι – Καλατζή, Α., Σιδέρη – Ζώνιου, Α. & Βλάχου Α., (1996), *Προκαταλήψεις και στερεοτυπία. Δημιουργία και αντιμετώπιση*, Αθήνα, Γ.Γ.Λ.Ε

Αθανασίου, Λ. (2000), *Μέθοδοι και τεχνικές έρευνας στις επιστήμες της αγωγής,* Ιωάννινα

Αλεξόπουλος, Δ., (1998), *Ψυχομετρία, Σχεδιασμός Τεστ και ανάλυση ερωτήσεων*, Αθήνα: Ελληνικά Γράμματα.

Αμπακούμκιν, Γ, Φαρμάκη, Χ, Χαντζή, Α. (1999), *Αρνητική κοινωνική ταυτότητα. Κοινωνικο-δομικές συνθήκες: Η επίδρασή τους σε ταύτιση και σε αισθήματα δυσαρέσκειας.* Στο: Περιοδικό της Ελληνικής Ψυχολογικής Εταιρείας, Τόμος 6, Αθήνα.

Άρτζυλ, Μ. (1981), *Ψυχολογία της συμπεριφοράς*, Αθήνα: Θυμάρι.

Βασιλείου, Θ. & Σταματάκης, Ν., (1992), *Λεξικό επιστημών του ανθρώπου*, Αθήνα, Gutenberg.

Βρύζας, Κ. (1997), *Παγκόσμια Επικοινωνία και Πολιτιστικές Ταυτότητες,* Αθήνα: Gutenberg.

Γεώργας, Π. (1999), *Κοινωνική Ψυχολογία, Τόμος A,* Αθήνα: Ελληνικά Γράμματα.

Γεώργας, Π. (1999), *Κοινωνική Ψυχολογία, Τόμος Β,* Αθήνα: Ελληνικά Γράμματα.

Γεωργογιάννης Π., Βασιλοπούλου, Π. (2000), *Η διδασκαλία της ελληνικής γλώσσας σε παλιννοστούντες μαθητές από τις Δημοκρατίες της πρώην Σοβιετικής Ένωσης με βάση τη διδακτική σειρά «Πες το Ελληνικά»*, Στο: Γεωργογιάννης, Π. (2000)(επιμ.), *Η Ελληνική ως δεύτερη ή ξένη γλώσσα: Μια διαπολιτισμική προσέγγιση*, 2<sup>ο</sup> Διεθνές Συνέδριο, Τόμος Ι, Πάτρα.

Γεωργογιάννης, Π. (1997), *Θέματα Διαπολιτισμικής Εκπαίδευσης*, Αθήνα: Gutenberg.

#### **3.2. Ξενόγλωσση**

Abercrombie, N., Hill, S., Turner, B. (1992), *Λεξικό κοινωνιολογίας*, Αθήνα, Πατάκης.

Allport, F. (1920), *The influence of the group upon association and thought*. *Journ. Exp. Psych. 3*.

Allport, F. (1924), *Social Psychology*, Boston: Houghton Mifflin.

Allport, G. W., (1954), *The nature of prejudice,* Cambridge, Maas.: Addison - Wesley

- Allport, G. στο: Παπαδόπουλος, Ν. Γ. (2005), *Λεξικό της Ψυχολογίας. Εγκυκλοπαιδικό με τετράγλωσση ορολογία,* Αθήνα: Σύγχρονή Εκδοτική.
- Auernheimer, G. (1990), *Einfuhrung in die Interkulturelle Erziehung*, Darmstadt: Primus Verlag.

Baker, C. (2001), *Εισαγωγή στη Διγλωσσία και τη Δίγλωσση Εκπαίδευση*, Αθήνα: Gutenberg. Barbalet, J. (2002), *Emotions and sociology,* USA: Blackwell.

Bass, B. M. (1960), *Leadership, psychology and organization behavior*, New York.

Berger, P., Luckmann, T. (1966), *The social construction of reality. A treatise in the Sociology of knowledge,* USA, Penguin group.

Bergius, R. (1972), *Psychologie des Lernens,* Urban – Taschenbucher, Kohlhammer

#### **3.3. Ιστοσελίδες**

*James Lange Theory of Emotion,* [http://changingminds.org/explanations/theories/](http://changingminds.org/explanations/theories/%20james_lange_emotion.html) [james\\_lange\\_emotion.html](http://changingminds.org/explanations/theories/%20james_lange_emotion.html) (προσπελάστηκε στις 1/09/2005).

ΕΚΦΕ Λάρισας. *Η συγκρότηση ομάδων εργασίας στο Εργαστήριο Φυσικής.* Στο: [http://dide.ioa.sch.gr/ekfe/doc/anadimosieuseis/sigkrotisi\\_omadon\\_ergasias1.doc](http://dide.ioa.sch.gr/ekfe/doc/anadimosieuseis/sigkrotisi_omadon_ergasias1.doc) (προσπελάστηκε στις 15/8/2005).

Εμβαλωτής, Α., *Πλαίσιο Ερευνητικής Μεθοδολογίας και Πιλοτική Εφαρμογή Ανάλυσης Κοινωνικών Δικτύων: Συμβολή στις τεχνικές απεικόνισης και ανάλυσης των κοινωνικών δικτύων.* Στο: [http://www.pee.gr/e27\\_11\\_03/sin\\_ath/th\\_en\\_x/embalotis.htm](http://www.pee.gr/e27_11_03/sin_ath/th_en_x/embalotis.htm) (προσπελάστηκε στις  $21/12/2005$ ). Ντάβου, Μ., *Πολιτισμική και επικοινωνιακή διάσταση των συγκινήσεων*, [http://www.cs.phs.uoa.gr](http://www.cs.phs.uoa.gr/) (προσπελάστηκε στις 17/05/2005).

## <span id="page-10-0"></span>**4. Υπόδειγμα εξωφύλλου**

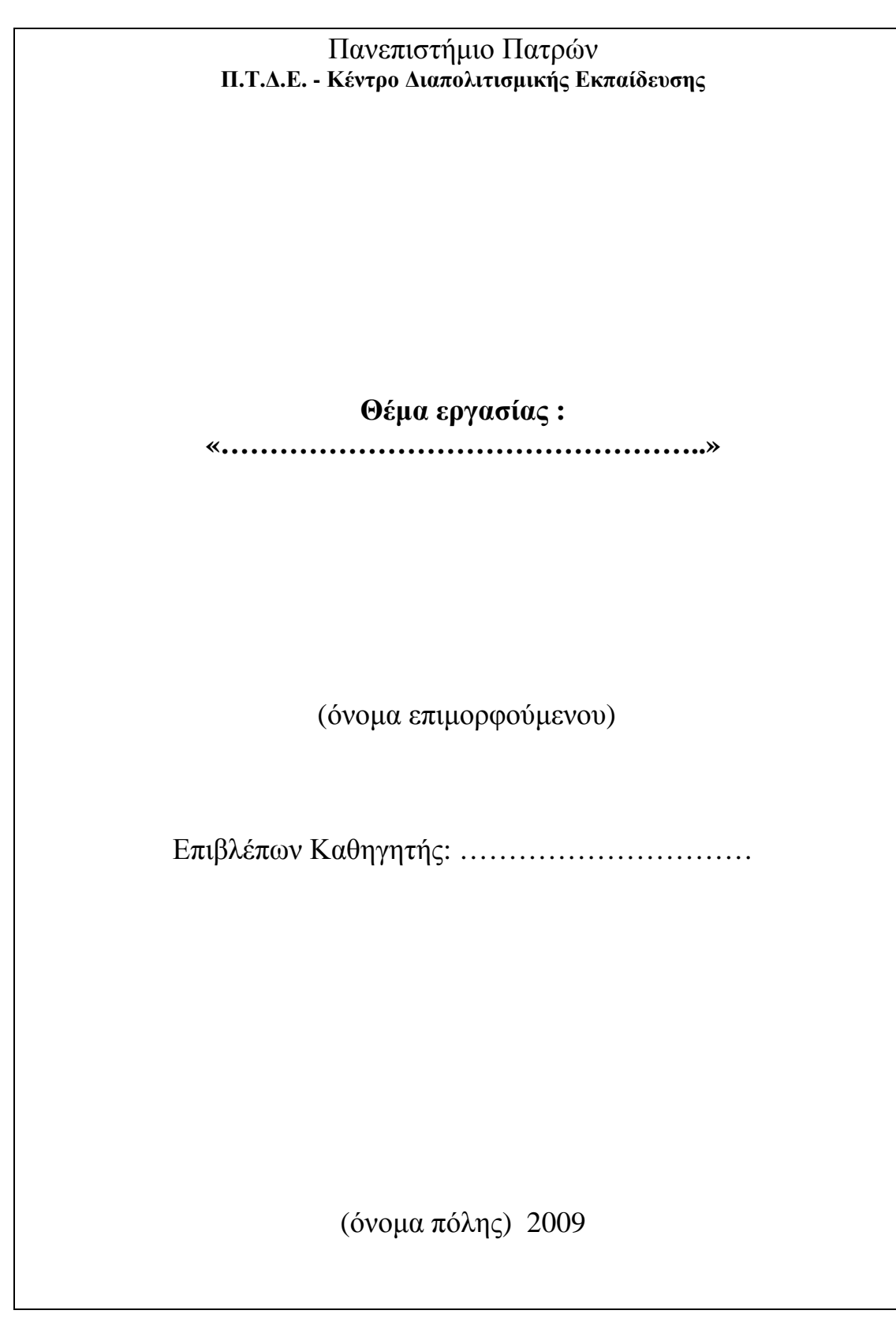

<span id="page-11-0"></span>**5. Οδηγίες δημιουργίας και διαμόρφωσης του πίνακα περιεχομένων των εργασιών**

#### **5.1. Στυλ και Μορφοποίηση στο Word 2003 για Windows XP**

#### **5.1.1. Εμφάνιση των στυλ που θα χρησιμοποιήσουμε**

1. Από τη γραμμή εργαλείων του Word επιλέγουμε **Μορφή**  $\rightarrow$  **Στυλ και Μορφοποίηση**.

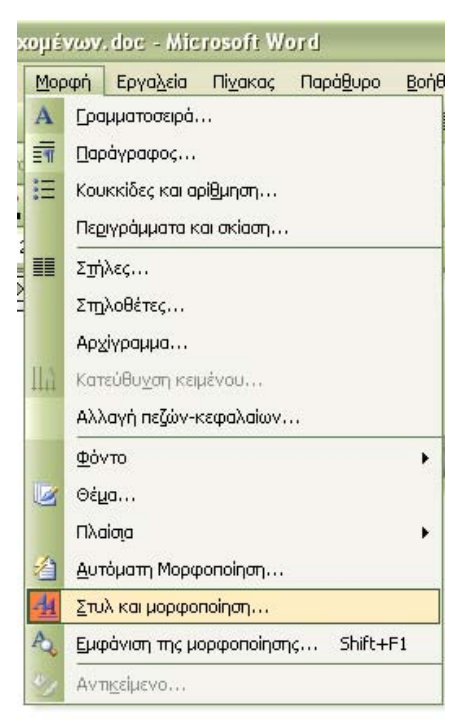

2. Στη δεξιά πλευρά του εγγράφου θα εμφανιστεί το παράθυρο **Στυλ και Μορφοποίηση**, όπου εμφανίζονται τα διαθέσιμα στυλ.

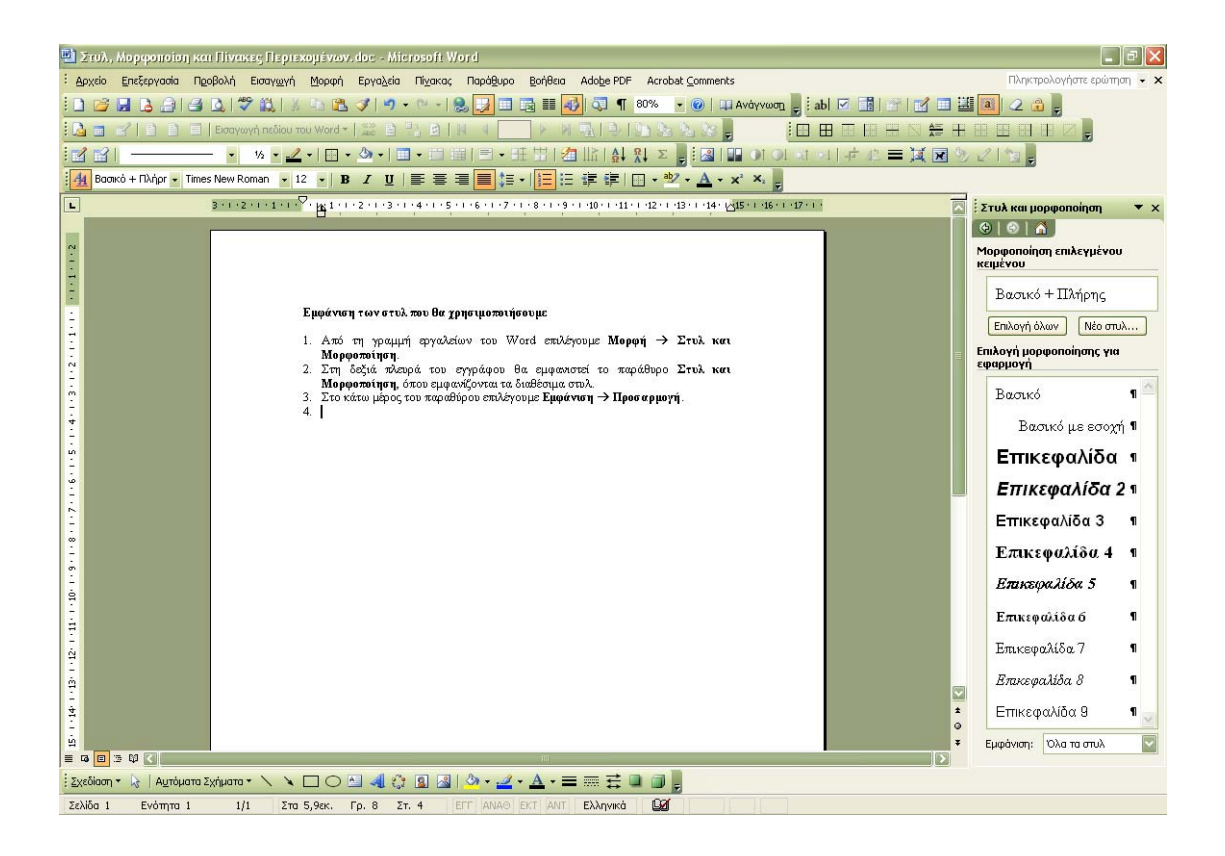

3. Στο κάτω μέρος του παραθύρου επιλέγουμε **Εμφάνιση → Προσαρμογή**.

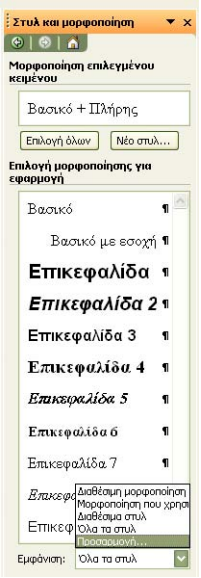

4. Εμφανίζεται το μενού **Ρυθμίσεις μορφοποίησης**

<span id="page-13-0"></span>![](_page_13_Picture_142.jpeg)

5. Επιλέγουμε τα στυλ: **Βασικό με εσοχή** και **Επικεφαλίδα 1** έως **Επικεφαλίδα 9.**

#### **5.1.2. Τροποποίηση στυλ**

Τα στυλ στο Word είναι προκαθορισμένα. Μπορούμε να τα τροποποιήσουμε για να ανταποκρίνονται στις ανάγκες μας ως εξής:

1. Κάνουμε δεξί κλικ πάνω στο στυλ **Επικεφαλίδα 1** και επιλέγουμε **Τροποποίηση**.

![](_page_13_Picture_5.jpeg)

2. Εμφανίζεται το παράθυρο **Τροποποίηση Στυλ**

![](_page_14_Picture_109.jpeg)

- 3. Στο πεδίο **Μορφοποίηση** επιλέγουμε τη γραμματοσειρά **Times New Roman**. Στο πεδίο μεγέθους επιλέγουμε 12. Κάνουμε κλικ στο **Β** για να εφαρμόσουμε τα έντονα γράμματα και στο ΓΕ για να εφαρμόσουμε πλήρη στοίχιση του κειμένου.
- 4. Κάνουμε κλικ στο **Μορφοποίηση** και επιλέγουμε **Παράγραφος**.

![](_page_14_Picture_110.jpeg)

5. Εμφανίζεται το παράθυρο **Παράγραφος**.

<span id="page-15-0"></span>![](_page_15_Picture_394.jpeg)

- 6. Στην επιλογή **Διάστημα,** επιλέγουμε: **Πριν: 0 στ., Μετά: 0 στ., Διάστιχο: Μονό.** Κάνουμε κλικ στο **ΟΚ** και πάλι κλικ στο **ΟΚ** και το στυλ έχει τροποποιηθεί.
- 7. Επαναλαμβάνουμε τη διαδικασία για όλα τα στυλ που θέλουμε να τροποποιήσουμε.

#### **5.1.3. Εφαρμογή στυλ σε παράγραφο**

- 1. Τοποθετούμε το δρομέα στην παράγραφο / πρόταση που θέλουμε.
- 2. Από το παράθυρο **Στυλ και Μορφοποίηση** κάνουμε κλικ στο στυλ που θέλουμε να εφαρμόσουμε.

#### **5.2. Πίνακες περιεχομένων**

Το Word διαθέτει μια αυτοματοποιημένη διαδικασία, η οποία μας επιτρέπει την δημιουργία και εισαγωγή πινάκων περιεχομένων, χωρίς να χρειαστεί να πληκτρολογήσουμε τις επικεφαλίδες και τους αριθμούς σελίδων.

Προϋπόθεση για τη δημιουργία του πίνακα περιεχομένων ενός εγγράφου είναι **να έχουμε εφαρμόσει το στυλ κάθε επικεφαλίδας** που θα εμφανίζεται στον πίνακα περιεχομένων, όπως περιγράφηκε παραπάνω. Η αρίθμηση της σελίδας θα γίνει αυτόματα από το πρόγραμμα.

#### **5.2.1. Δημιουργία πίνακα περιεχομένων**

- 1. Πηγαίνουμε στη σελίδα που θέλουμε να εμφανίζεται ο πίνακας περιεχομένων (συνήθως μετά το εξώφυλλο του κειμένου) και πληκτρολογούμε **Περιεχόμενα**.
- 2. Από το μενού επιλέγουμε **Εισαγωγή** Æ **Αναφορά** Æ **Ευρετήρια και πίνακες**.

![](_page_15_Picture_395.jpeg)

3. Επιλέγουμε την καρτέλα **Πίνακας Περιεχομένων**.

<span id="page-16-0"></span>![](_page_16_Picture_316.jpeg)

- 4. Στο πεδίο **Μορφές** επιλέγουμε **Διακριτική**. Στο πεδίο **Εμφάνιση επιπέδων** επιλέγουμε **9**. Αφήνουμε όλες τις υπόλοιπες επιλογές ως έχουν.
- 5. Κάνουμε κλικ στο **ΟΚ**. Ο πίνακας περιεχομένων του εγγράφου εισάγεται στο σημείο που έχουμε τοποθετήσει το δρομέα.

![](_page_16_Picture_317.jpeg)

6. Κρατώντας πατημένο το πλήκτρο **Ctrl** και κάνοντας κλικ πάνω στην επικεφαλίδα ή τον αριθμό σελίδας του πίνακα περιεχομένων, μπορούμε να μεταφερθούμε αυτόματα στην αντίστοιχη σελίδα του κειμένου.

#### **5.2.2. Ενημέρωση πίνακα περιεχομένων**

Οποιαδήποτε αλλαγή κάνουμε στο κείμενό μας, έχει επιπτώσεις στον πίνακα περιεχομένων, ειδικά στην αρίθμηση σελίδων ή στα κεφάλαια που περιέχονται σε αυτόν. Το ίδιο ισχύει και αν προσθέσουμε νέα κεφάλαια. Για το λόγο αυτό, θα πρέπει να ενημερωθεί ο πίνακας περιεχομένων, ώστε να εμφανίζονται οι αλλαγές που έχουν γίνει.

Για να ενημερώσουμε τον πίνακα περιεχομένων, κάνουμε τα εξής:

1. Κάνουμε δεξί κλικ πάνω στον πίνακα περιεχομένων. Εμφανίζεται το μενού **Ενημέρωση πεδίου**.

![](_page_17_Picture_0.jpeg)

- 2. Κάνουμε κλικ στην επιλογή **Ενημέρωση όλου του πίνακα**.
- 3. Κάνουμε κλικ στο **ΟΚ**. Ο πίνακας περιεχομένων ενημερώνεται για όλες τις αλλαγές που έχουν γίνει.